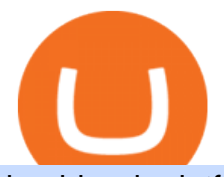

## huobi web platform cmc markets cryptocurrency arbitrage tastytrade desktop platform download bitsgap o

https://thefipharmacist.com/wp-content/uploads/2021/04/BlockFi-Deposit-Crypto-1160x1991.png|||How To Transfer Your Crypto From Gemini To BlockFi (2021 ...|||1160 x 1991

https://westernpips.com/img/blog/n39/2-leg-arbitrage-ea.png|||2 Leg Arbitrage Trading Software Westernpips Analyser 1.3|||1919 x 1037

https://lh6.googleusercontent.com/cKbBVTKYK6\_LYJjVwEIxpAP6Cq5Z4jXjHpJfWD8v40uO8DcXlNvVtB ZKb4pH3mLkuS5ct1FEwRmHVv-evLJzt2xWO5p7aFa4UeFsQiK1NC6LHFBqkMT5TTuwEYhp7nQPDtR1 f3NW|||Defiant Degens: How to Yield Farm with Curve LPs in Convex ...|||1264 x 1498

Where do I download the tastyworks desktop platform? To download our trading platform head to our homepage, tastyworks.com, then navigate to the Technology section or click here. The tastyworks desktop platform is the same platform you  $&\#39$ ; Il see when watching the tastytrade broadcast. The tastyworks desktop platform can be installed on a Mac or PC.

SushiSwap headed for Ancient Japan via Karate Combat collaboration. NEW YORK, June 10, 2021 /PRNewswire-PRWeb/ -- Karate Combat, the global leader in full-contact professional karate competition .

Crypto arbitrage or Bitcoin arbitrage is the process of buying cryptocurrencies from one exchange at low prices and selling them in another exchange where the prices are high. Users can do it manually which take time while use of automated cryptocurrency arbitrage bot platforms are the process more efficient and profitable.

Videos for Online+trading+best

What is Crypto Arbitrage and How Does It Work? (2021) - Decrypt

You might think that with the volatility of crypto markets, that there wouldnt be a way to earn money passively. But that is one of the surprising aspects about crypto

https://creditfred.com/content/images/2021/02/blockfi\_website-2.jpg|||How To Start Investing in Crypto!|||2000 x 1198

tastyworks trading

Throughout this article, Huobi will provide you step-by-step guidance on how to sell crypto on Huobi P2P via the web. Huobi P2P (Peer-to-Peer) provides the fastest and most secure platform to exchange fiat to crypto vice versa, with 0 fees. Step 1: Log in to your Huobi account using a web browser. Click here to sign up if you dont have one.

Bitsgap Demo take it for a spin without risking your money In the right upper corner, you have the option to switch your Bitsgap account to DEMO version. In this version, your account will be funded with simulated demo funds, enabling you to test your trading strategies and get to know the platform with zero risks.

Crypto arbitrage tool - find best cryptocurrency arbitrage .

Best Online Brokers & amp; Trading Platforms - Investopedia

Huobi - -\_

https://blog.alphafinance.io/content/images/size/w2000/2020/11/Update\_November.png|||Alpha Finance Lab November Update|||2000 x 1126

AddThis Utility Frame. Home / SushiSwap - Sushi Token / SUSHISWAP UNISWAP GURU&#39:S OHM OLYMPUSDAO.FINANCE Crash after MIGRATION V2 KOOP OHM 5X MOVE COMING UP. SushiSwap - Sushi Token.

https://cryptocurrencyfrench.com/images/okex/1640730109841/original/how-to-open-account-and-deposit-atokex.jpeg|||Comment ouvrir un compte et déposer chez OKEx|||1400 x 784

In-App Trading Inspiration. Everyone goes through traders block. It happens. Thats why we pump fresh insight straight into the tastyworks platform. We have a dedicated feed where you can see what really excites our select traders, and we provide access to a live video stream where you can watch smart traders tackle the markets in real time.

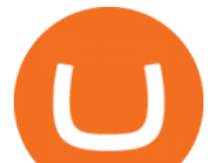

Arbitrage is the concept of buying and selling cryptocurrency simultaneously but on different markets. This is because of the potential profit possible due to the price difference between the markets. This is not some revolutionary new concept, but a very old one which is used in all markets.

How do I fund my account via crypto transfer? BlockFi

https://s3-eu-west-1.amazonaws.com/t1markets-fo-content/Content/Images/Pages/t1markets-investing-in-rippl e.jpg|||Where To Trade Ripple / What Is Ripple Cmc Markets ...|||1024 x 800

CMC Markets is, depending on the context, a reference to CMC Markets Germany GmbH, CMC Markets UK plc or CMC Spreadbet plc. CMC Markets Germany GmbH is a company licensed and regulated by the Bundesanstalt für Finanzdienstleistungsaufsicht (BaFin) under registration number 154814. CMC Markets UK Plc and CMC Spreadbet plc are registered in the .

https://www.multitrader.io/wp-content/uploads/2018/06/Zrzut-ekranu-2018-07-26-o-15.26.33.png|||Cross-exch ange order book matching | MultiTrader - Smart ...|||2048 x 816

You can follow the steps below to transfer in crypto to your BlockFi account from another platform: Log into BlockFi mobile or web application. Select Fund. Select the cryptoasset you would like to fund your account with. Copy the wallet address generated. Log into your exchange or wallet dashboard that you would like to withdraw funds from.

https://allcryptobots.com/wp-content/uploads/2021/03/cryptohero4.png|||CryptoHero Review & Alternatives - All Crypto Bots|||2472 x 1310

https://www.duskbeforethedawn.net/wordpress/wp-content/uploads/2020/12/Screen-Shot-2020-12-17-at-7.26. 03-AM.png|||BlockFi Step-by-Step Account Setup|||1322 x 1150

Login To Our Platform Spread bets & amp; CFDs CMC Markets

Huobi Global reserves the right in its sole discretion to amend or change or cancel this announcement at any time and for any reasons without prior notice. The above is for information purposes only and Huobi Global makes no recommendations or guarantees in respect of any digital asset, product, or promotion on Huobi Global.

https://bitsgap.com/content/images/2019/01/crypto-scalp-trading.png|||Cryptocurrency scalp trading for beginners - how do you do ...|||1696 x 927

Top Rated Brokerage - Global Trading from One Screen

https://cdn.publish0x.com/prod/fs/images/8b7ca6abd6a9c449ac1f09972c570ec77671e3147697c9997a3b6ef2c cfe3259.png|||How To Transfer To Coinbase Pro / What Is Coinbase ...|||1459 x 819

Transfer Cryptoassets to bank account: How . - help.blockfi.com

Cryptocurrency Arbitrage: The Complete Beginners Guide - Zipmex

After months of public infighting and turmoil, popular decentralized finance (DeFi) platform SushiSwap has cleared the first stage of community voting for an ambitious governance overhaul designed.

Tastyworks Desktop Platform: for Dough/Tastytrade Traders .

If you $\&\#39$ ; re looking for instructions on how to install the tastyworks desktop platform on a Mac, then click here. Under the DESKTOP heading, click on the DOWNLOAD NOW button. Another window will pop up with more specific information on the system and network requirements. Click the red DOWNLOAD INSTALLER button.

https://cdn.stockbrokers.com/uploads/e3q062e/IBKR-Interactive-Brokers-TWS-desktop-mac.png?t=15160318 03750|||Interactive Brokers Review - ForexBrokers.com|||1491 x 831

https://bitsgap.com/content/images/2019/01/fud.png|||What does Fear Uncertainty and Doubt (FUD) mean in ...|||1696 x 927

4 Best Cryptocurrency Arbitrage Bot Platforms For 2021 .

How to Install or Uninstall the tastyworks desktop platform .

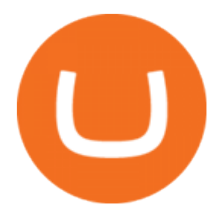

Crypto Arbitrage executium Trading System

Trading Tutorial (Web) 2020/12/23 18:59. 1. Account Activation. Visit Huobi Futures official website: futures.huobi.com and log in to your account. Click USDT-M Contracts and enter into the corresponding contract trading page by selecting contract type and trading pair. If you have not yet activated USDT-margined contract trading, please .

Betterment Best for Hands-Off Investors. Webull Best for Mobile. Vanguard Best for Low-Cost Funds. Best Online Trading Platforms Reviews. Pros. Low or no fees on most securities and brokerage.

https://www.investopedia.com/thmb/yqMGrNQXhj0WpXsRpDPL-O18oCw=/6483x3398/filters:fill(auto,1)/A wardswbokehwide-e5433bc0f3674e559d21a9022ed965ef.jpg|||Investopedias 2020 Best Online Brokers Awards|||6483 x 3398

https://static.coindesk.com/wp-content/uploads/2017/01/PBOC-1.jpg|||PBoC Reportedly Orders Payment Services to Stop Serving ...|||1500 x 1000

Forex Trading Platform 2021 - Best Forex Brokers Beginners

Cryptocurrency arbitrage made easy: A beginner ' s guide .

The top 10 brokers in 2021 can be ranked by total assets under management, or AUM, as follows: Fidelity - \$10.4 trillion AUM (source) Charles Schwab - \$7.57 trillion AUM (source) Merrill Edge - \$3.3 trillion AUM via Bank of America (source) TD Ameritrade - Over \$1 trillion in AUM (source) E\*TRADE - .

https://messinaacom.files.wordpress.com/2021/03/img\_2154.jpg|||Cryptocurrency Jeremy Messina|||1242 x 1800

https://1.bp.blogspot.com/-PDF9BXh1M0c/YKxK8-RQocI/AAAAAAAABFU/9\_O4iMuBFLc8V1dgJynYj6 wNjsjuKfZtACLcBGAsYHQ/s1600/apa%2Bitu%2Bpanckaswap.jpg|||Apa itu Pancakeswap Finance ? - Bithoby.com|||1600 x 900

## Login CMC Markets

https://assets-global.website-files.com/5cc1a690df4e901766e92dcd/5ee04a9ca5b7444ab49a6716\_decenterlaiz ed-finance.jpg|||What is Decentralized Finance? The Ultimate Guide to DeFi|||1600 x 900

https://miro.medium.com/max/3200/0\*qrDUR0\_GndhEmSjV|||Coinbase When Does Week Restart How To Transfer Cryptocoin ...|||1600 x 1033

tastytrade content is provided solely by tastytrade, Inc. (tastytrade) and is for informational and educational purposes only. It is not, nor is it intended to be, trading or investment advice or a recommendation that any security, futures contract, transaction or investment strategy is suitable for any person.

7 Best Online Stock Trading Platforms of 2022 Money

A Beginners Guide To Options - Perfect For Rookie Investors

Buy SushiSwap On Gemini - Most Secure, Trusted Platform

https://miro.medium.com/max/3200/0\*F6VJE3FYe\_2Sk4Pa|||BUOYSTOCKS LTD|||1600 x 901

E<sup>\*</sup>TRADE has long been one of the most popular online brokers. The company  $&\#39$ ; \$0 commissions and strong trading platforms appeal to active traders, while beginner investors benefit from a large.

https://1.bp.blogspot.com/-\_98J19imTFA/YFOCKQWGT3I/AAAAAAAAHHA/9lZLvfXH-xksGt6\_5uTf-f2 CfTGxFPNRwCLcBGAsYHQ/s2280/temp.jpg|||KPO and CZM \$\$\$: 1% Net Worth to Crypto|||1080 x 2280 SushiSwap Airdrop - Sowing SOY - SOY Finance

Yes! We have no restrictions or lock up periods, so you can always withdraw your crypto funds at any time. There are currently three ways to withdraw: Withdrawing to another crypto wallet. Instructions here. Withdraw via wire transfer. Instructions here. For US Clients, Withdraw via ACH. Instructions here.

Finishing all steps, users will get access to Huobi Futures and start trading. cation, users could check account UID, Account&Security and Fee Rate on the top-right corner. 5.Click Transfer button as the screenshot shows ( or click the Assets button (on the top of the home page), turning into assets page and finding Transfer

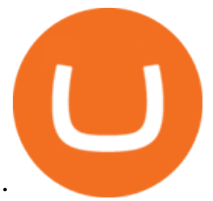

Crypto arbitrage trading is a great option for investors looking to make high-frequency trades with very low-risk returns.

https://www.investopedia.com/thmb/JRIqy0fTSOsjRftwpo2Oe8PkJXA=/1500x1039/filters:fill(auto,1)/GettyI mages-1048318154-2163c225b99a4ff18574758f56856b2d.jpg|||The Top 4 Companies Owned By Sony (SNE, ERIC)|||1500 x 1039

https://www.financemagnates.com/wp-content/uploads/fxmag/2013/10/Client-sentiment.png|||CMC Markets Reports H1 Net Revenue of £62.2Mln, Up 34% YoY ...|||1914 x 978

https://thefipharmacist.com/wp-content/uploads/2021/04/Gemini-Select-Crypto-From-Portfolio-1187x2048.pn g|||How To Transfer Your Crypto From Gemini To BlockFi (2021 ...|||1187 x 2048

1. Sign up Connect your crypto exchange accounts to Bitsgap via safe API. The more accounts you connect the more combinations Bitsgap will show. 2. Prepare accounts You'll need at least fiat currency (EUR, USD, etc) on one exchange and a cryptocurrency (ETH, BTC, etc.) on the other exchange for arbitrage tool to work properly. 3. Make profit

https://mmohuts.com/wp-content/gallery/yu-gi-oh-online/yu-gi-oh-online-1024x768.jpg|||Yu-Gi-Oh! Online | MMOHuts|||1024 x 768

https://messinaacom.files.wordpress.com/2021/03/image-1.jpg|||Cryptocurrency Jeremy Messina|||1242 x 2124

https://myventurepad.com/wp-content/uploads/2018/07/trading1.png|||Automated Crypto Trading Bot : Bitsgap Automated Crypto ...|||1200 x 895

https://thefipharmacist.com/wp-content/uploads/2021/04/BlockFi-Choose-Currency-To-Deposit.png|||How To Transfer Your Crypto From Gemini To BlockFi (2021 ...|||1234 x 1904

Trading Options Made Simple - 5 Perfect Strategies Inside

100,000 USDT Giveaway for Contract Master Contest-Huobi .

https://mk0thetokenist81xfs9.kinstacdn.com/wp-content/uploads/2021/04/money-1428594\_1920.jpg|||Banks Raise \$34 Billion to Comply with SEC Rule, Effective ...|||1920 x 1280

Cryptocurrency arbitrage is a strategy in which investors buy a cryptocurrency on one exchange and then quickly sell it on another exchange for a higher price. Cryptocurrencies like Bitcoin trade on hundreds of different exchanges, and sometimes, the price of a coin or token may differ on one exchange versus another. SUSHISWAP UNISWAP GURU'S OHM OLYMPUSDAO.FINANCE Crash after .

In this video I discuss how you can get started with the Bitsgap demo mode for free. Bitsgap demo mode lets you play around with fake money and test the bot.

Award Winning Trading Platform - Interactive Brokers®

https://ladefi.fr/wp-content/uploads/2021/07/1200\_aHR0cHM6Ly9zMy5jb2ludGVsZWdyYXBoLmNvbS91c GxvYWRzLzIwMjEtMDcvZTUzZjk5YTUtMmNjMC00YWE0LWE5ZGUtNDAyODIyZWFjZTBiLmpwZw .jpg|||Les jetons DeFi enregistrent des gains à deux chiffres ...|||1160 x 773

Award Winning Desktop Trading Platform TradeStation

CMC Markets Asia Pacific Pty Ltd ABN 11 100 058 213, AFSL No. 238054 (the derivative product issuer), CMC Markets Stockbroking Limited, Participant of the ASX Group (Australian Securities Exchange) and SSX (Sydney Stock Exchange) and Chi-X (Chi-X Australia), ABN 69 081 002 851, AFSL No. 246381 (the stockbroking services provider) provides the .

How to Sell Crypto on Huobi P2P (Web)?-Huobi Global-Official .

Cryptocurrency Live Prices & Arbitrage - CoinArbitrageBot

Lng giao dch 24H ca Huobi Global 8,461,436,578 USD. Huobi Global provides safe and reliable digital asset trading and management services for millions of users in more than 130 countries. Top 3 s lng giao dch trên th gii. Tính di ng toàn cu. Sàn giao dch có 8 nm kinh nghim.

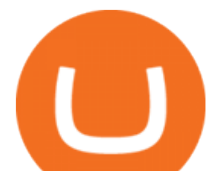

https://thecryptocurrencyforums.com/wp-content/uploads/2020/03/F38BF433-85BB-45B8-A554-48DD0C4D D56B-1024x865.jpeg|||How To Transfer Bitcoins From One App To Another Wallet ...|||1024 x 865 Buy, Sell & amp; Store Bitcoin - Buy Bitcoin & amp; Crypto Instantly

https://3commas.io/blog/wp-content/uploads/2018/12/cryptocurrency-bot-trading.jpeg|||10 Must-Have Tips For Cryptocurrency Bot Trading|||2000 x 1178

https://www.investopedia.com/thmb/mErwlCnp-FgwYCyCRsmDbPXdeR8=/2121x1413/filters:fill(auto,1)/Ge ttyImages-836422302-f118776c7be1415787f18c2190fba95d.jpg|||Continuous Audit Definition|||2121 x 1413 https://www.investinblockchain.com/wp-content/uploads/2019/05/IMG\_Tokyo\_20190524\_135752\_processed .jpg|||How To Short Crypto On Robinhood / Deposit Bitcoin To ...|||1320 x 990

Top 3 Ways to Use SushiSwap and Other Dexs to Earn Passive .

TradeZero America - Free Stock Trading Platform

https://www.duskbeforethedawn.net/wordpress/wp-content/uploads/2020/12/Screen-Shot-2020-12-17-at-7.26. 19-AM.png|||BlockFi Step-by-Step Account Setup|||1354 x 1254

When your crypto funds show up in your buying power, go to your account tab on the right; Open the Menu in the top right corner, clicking on Transfer Transfer to your bank (or linked account of choice), transferring your full crypto investment; Allow a few business days for your withdrawal to process; 2. Open A BlockFi Account

SushiSwap price today, SUSHI to USD live, marketcap and chart .

https://www.coins133.com/wp-content/uploads/2021/06/coins133-logo-e1624248591723.png|||I Wandered Lonely As A Bitcoin Mining Investor - Coins133|||1500 x 1000

The Bitsgap Bot is a great ally in a fluctuating market - when the price moves the algorithm will automatically set Buy and Sell orders when there is a best opportunity to make a profit. Connect your exchanges and simply let the system do the hard work. Check your bot performance in Demo mode or Backtest for free before making investment decisions.

Details for Tastyworks Platform Download and Related Queries

https://bitsgap.com/content/images/2018/12/new-way-log-in-with-social-networks-cover.png|||A new way to log in with social networks to Bitsgap|||1803 x 1135

Details for Tastyworks Downloaded Desktop Platform and .

6 Steps To Transfer From Kraken To Blockfi Financially .

To Tokyo! SushiSwap headed for Ancient Japan via Karate .

https://www.investopedia.com/thmb/GkPtXYU2Qavhc6uHUZKM2kc\_0wc=/2121x1414/filters:fill(auto,1)/G ettyImages-1148230001-b184ee8a842e46359b46fc75cea53912.jpg|||Growth And Income Fund|||2121 x 1414 https://www.investopedia.com/thmb/r0mscwvnJNdKvHxqvioUAAjM\_P4=/2048x1365/filters:fill(auto,1)/158 45481016 7f1bd7fad5 k-7989d7e6e92548178130160f17c0a6e4.jpg|||First World Definition, History, & Criticism|||2048 x 1365

https://thefipharmacist.com/wp-content/uploads/2021/04/How-To-Transfer-From-Gemini-To-BlockFi-1536x8 04.jpg|||How To Transfer Your Crypto From Gemini To BlockFi (2021 ...|||1536 x 804

Install/Uninstall the tastyworks Desktop Platform (Windows .

Best Trading Platforms for Beginners 2021. Here are the best online stock trading sites for beginners: TD Ameritrade - Best overall for beginners. Fidelity - Excellent research and education. Robinhood - Easy to use but no tools. E\*TRADE - Best web-based platform. Merrill Edge - Great research tools.

https://thefipharmacist.com/wp-content/uploads/2021/04/Gemini-Select-Amount-of-BTC-To-Withdraw.png||| How To Transfer Your Crypto From Gemini To BlockFi (2021 ...|||1242 x 2137

SushiSwap Be a DeFi Chef with Sushi. Swap, earn, stack yields, lend, borrow, leverage all on one decentralized, community driven platform. Welcome home to DeFi. Enter App Learn More Michelin star-worthy DeFi innovations crafted by our master chefs Multi-chain AMM The most competitive rates for DeFi bluechips anywhere.

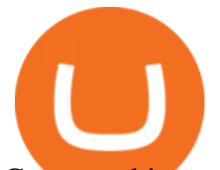

Crypto arbitrage helps traders take advantage of the price difference by buying cryptocurrency from one exchange and selling it on another immediately. Cryptocurrency trading is quite difficult, and there are several risks involved, mainly due to the volatility of the crypto market. You never know when the prices may soar or dropdown.

https://commodity.com/wp-content/uploads/2021/04/image-2.png|||BlockFi Review: Crypto Trading, Savings & Loans ...|||2990 x 2488

https://preview.redd.it/s332vat1dw021.png?width=2536&format=png&auto=webp&s=7b9e516 0dbb5ff06bf4b33883358be2456ed3673|||What is Bitsgap? : Bitsgap|||2536 x 1354

https://thefipharmacist.com/wp-content/uploads/2021/03/Celsius-Buy-Crypto-Instantly-1189x2048.png|||Celsi us Vs BlockFi - Which Should You Choose? (2021 ...|||1189 x 2048

Bitsgap Review - How Good is The New Bitcoin Trading Bot .

Here are 6 steps youll need to take to transfer your crypto from Binance to BlockFi: Select the crypto you want to deposit on BlockFi Obtain the deposit address of your cryptocurrency on BlockFi Go to Wallet Fiat/Spot on Binance Select the cryptocurrency you wish to withdraw Enter the transaction details and confirm the withdrawal

https://bitsgap.com/content/images/2019/04/platform-update-hotfixes-april-17-2019-cover.png|||Bitsgap platform updates & amp; hotfixes, April 17, 2019 $|||1696 \times 927$ 

Pricing at Bitsgap Plans & amp; Pricing USD EUR 6 months Save 17 % All plans include:  $25+$  supported exchanges Demo practice mode Fully automatic portfolio Scaled, Stop limit, Stop, Shadow, TWAP, OCO, Market, Limit orders Pre-made trading bot strategies Over 175 TradingView indicators Cloud trading 24x7 x365 Email, Live-chat support Desktop and Mobile

Best platform to transfer crypto to BlockFi : blockfi

The Bitsgap demo works by replicating an actual order book from the supported exchange. You will save a lot of time or get an advantage by using the unified interface and tools for all your real and demo accounts.

Cryptocurrency arbitrage allows you to take advantage of those price differences, buying a crypto on one exchange where the price is low and then immediately selling it on another exchange where the price is high. However, there are several important risks and pitfalls you need to be aware of before you start trading. Learn more Compare exchanges

World-Class Security - #1 Rated Crypto Exchange

Can I transfer my crypto holdings between my SoFi Invest .

https://i.redd.it/shz8bksy4qm71.png|||Many unable to simply TRANSFER CRYPTO right now on Voyager ...|||1971 x 1120

Backed by the most experienced crypto-security experts, SOY Finance is a DeFi platform for easy and safe trading. Newbies and casuals alike will appreciate the intuitive technologies such as the 1-Click Swap, while traders will value the high-level security features with a dedicated token standard and a safelist for audited and insured tokens.

Tastyworks Download Platform Link The Tastyworks download platform link steps: Step 1: Open an account: Tastyworks Account Opening Online Form Step 2: If you have an account, you can use the following link to the download tastyworks platform page: Tastyworks Desktop Platform Download If the download link redirects to Tastyworks page without automatically starting the download, scroll down .

Bitsgap is the best platform to automate your trading on all popular cryptocurrency exchanges. Cloud-based software works 24/7, is easy to use, powerful and secure.

https://cdn.publish0x.com/prod/fs/cachedimages/109780450-710882c86de24f937f7c507dcf5658c2ba9b80b75 ecc133cf43e4763ce842875.jpg|||Breaking Down Staking And Hodling|||1607 x 895

https://static.coindesk.com/wp-content/uploads/2017/01/Screen-Shot-2017-01-06-at-7.38.40-AM.png|||China's Central Bank Issues Warnings to Major Bitcoin ...|||1664 x 1222

The TradeStation desktop platform includes more than a dozen built-in trading apps, made to help you trade more efficiently and confidently, with many of them being free! Plus, gain access to the The TradingApp Store, an online marketplace of ready-to-use add-on products built to run on the TradeStation Platform by

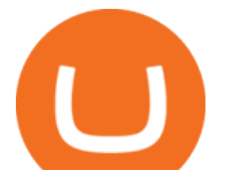

independent developers.

tastytrade Platforms Tune In From Anywhere tastytrade

https://thefipharmacist.com/wp-content/uploads/2021/04/Gemini-Send-Crypto-To-Wallet-Address-BlockFi-11 88x2048.png|||How To Transfer Your Crypto From Gemini To BlockFi (2021 ...|||1188 x 2048

https://assets.cmcmarkets.com/images/top-level-android-trading-app1.png|||Trading Apps Handelsplattformen | CMC Markets|||1485 x 1284

Crypto Arbitrage Trading: How to Make Low-Risk Gains

Best Online Brokerage Accounts and Trading Platforms: Best Overall: Fidelity Investments. Best Broker for Beginners: TD Ameritrade. Best Broker for Mobile: TD Ameritrade. Best Broker for Options .

https://www.investopedia.com/thmb/-vZ6KITQSXPw61C5NiL4h6VrmAA=/6597x4504/filters:fill(auto,1)/dig ital-composite-image-of-model-against-black-background-1067543600-1c88c30754574fa889df9ee81ebe59ac. jpg|||Artificial Intelligence (AI) Definition|||6597 x 4504

????Sign-up for BlockFi today and get up to a \$250 bonus!!https://trufinancials.com/blockfi(offer subject to change, some restrictions may apply)How To Transfe.

https://static.fintech.tv/wp-content/uploads/2021/08/24150806/master-hd1080-38.jpg||Robert Leshner, Founder & amp; CEO of Compound | FINTECH.TV|||1920 x 1080

WEB: Click Here, or log in to https://futures.huobi.com and click the slideshow Contract Masters to enter the event page. APP: Click the banners for Contract Masters on the Huobi APP homepage. Event 1: Sign Up Now! 40,000 USDT Up for Grabs! Event Period: 8:00 (UTC) on Feb 5, 2022 - 8:00 (UTC) on Feb 7, 2022 Giao dch Bitcoin và Tin in t Huobi Global

CMC Markets Germany GmbH is a company licensed and regulated by the Bundesanstalt für Finanzdienstleistungsaufsicht (BaFin) under registration number 154814. CMC Markets UK Plc and CMC Spreadbet plc are registered in the Register of Companies of the Financial Conduct Authority under registration numbers 173730 and 170627.

SushiSwap is a Decentralized Finance (DeFi) liquidity provision platform that is a fork of Uniswap. Initially, to encourage liquidity provision, liquidity providers can earn SUSHI tokens by staking Uniswap Liquidity Pool (LP) tokens in an initial set of available pools. Once token swaps are enabled, 0.25% of all trading fees in any pool are .

I plan to sell a decent portion of my crypto this summer prior to this happening. For those of you that also plan to sell, will you transfer your crypto out of BlockFi and sell via Coinbase, Gemini, etc. or sell directly from BlockFi? Personally, I like the features of Coinbase Pro where I can set stop losses.

How to send bitcoin from Coinbase BlockFi

https://coincentral.com/wp-content/uploads/2021/05/Screen-Shot-2021-05-06-at-2.39.35-PM.png|||6 Coinbase Alternatives: Finding Freedom from High Fees ...|||2048 x 801

Bitsgap Review - Grid Trading Bot - Intense Investor

https://blog.bitmex.com/wp-content/uploads/2018/11/1-1536x1160.png||Detailed Report Into The Cryptocurrency Exchange Industry ...|||1536 x 1160

https://1.bp.blogspot.com/-XVlPmhpoTIk/YFOC2JbxvwI/AAAAAAAAHHI/vuXx0WBIXq0KtaL66mlkxws uPlbeWn0vwCLcBGAsYHQ/s2280/blog\_temp.jpg|||KPO and CZM \$\$\$: 1% Net Worth to Crypto|||1080 x 2280

Select the crypto you want to deposit on BlockFi. Obtain the deposit address of your cryptocurrency on BlockFi. Go to Funding on Kraken. Select the cryptocurrency that you want to withdraw. Add a withdrawal address on Kraken. Enter the transaction details and confirm the withdrawal.

https://bitsgap.com/content/images/2018/11/pump-dump.png||Cryptocurrency pump and dump definition how does it work?|||1696 x 927

https://thinkmaverick.com/wp-content/uploads/2020/05/Screenshot-2020-05-19-at-9.49.13-AM.png|||BlockFi Review for Beginners [2020]: Everything You Need ...|||1222 x 896

6 Steps To Transfer From Binance To Blockfi Financially .

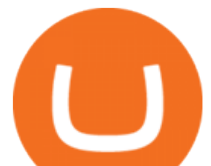

All About SushiSwap (SUSHI) Binance.US Blog

Fidelity Investments - Open an Account Today

Bitsgap - Crypto Trading Bot - Fully Automated & amp; Free Testing.

Bitsgap - Best Crypto Trading Bot Smart Bitcoin and Altcoin .

https://coincheckup.com/blog/wp-content/uploads/2020/07/wsot.png|||200 BTC Is Up for Grabs - Join the CoinCheckup team in the ...|||1604 x 902

Operation GUIDE : How to Buy Crypto on Huobi P2P (Web)?

Markets And Markets - Market Research Reports

https://bestlifetimeincome.com/wp-content/uploads/2020/12/Screen-Shot-2020-12-03-at-7.32.11-PM-2048x10 28.jpg|||BlockFi First Bitcoin Credit Card But 3 Conditions To ...|||2048 x 1028

SushiSwap has a current supply of 238,609,629.28856257 with 127,244,443 in circulation. The last known price of SushiSwap is 5.58910839 USD and is down -5.03 over the last 24 hours. It is .

https://s3.amazonaws.com/cdn.freshdesk.com/data/helpdesk/attachments/production/43113369550/original/q

UwJXyYQEkacv8tb5Ma5VeAd3ZjbDoOK6g.png?1583162444|||How to install or uninstall the tastyworks platform on a ...|||1138 x 787

Pricing at Bitsgap

The same platform used on the tastytrade broadcast. Welcome aboard! Now lets get you hooked up! To download the platform visit our technology page by clicking here or click the Download Now button below. download now. For instructions on how to uninstall the tastyworks desktop platform from your Mac, then please scroll to the bottom of the page.

How To Transfer From Robinhood To BlockFi 2022

Huobi Global has a variety of features that make it an ideal place to buy and sell digital assets. Manage Your Assets Trade with up to 5X leverage for spot trading. Credit Card Payments Buy cryptocurrency with your credit card. Secure Storage Client funds are held in dedicated multi-signature. cold wallets. 24/7 security monitoring.

https://www.investopedia.com/thmb/K6IcwVR6PHbZTIVoNm\_X2MQ\_zco=/2000x1333/filters:no\_upscale(): max\_bytes(150000):strip\_icc()/LandingPageWEB-3113fee25a834ab8815fc57a95b10f6a.png|||Tastyworks Review: What's New in 2020|||2000 x 1333

Huobi Futures TutorialWeb page-Huobi Global-Official Huobi.

SushiSwap USD (SUSHI-USD) - finance.yahoo.com

https://thefipharmacist.com/wp-content/uploads/2021/04/Gemini-Review-Withdrawal-To-BlockFi-1160x2001 .png|||How To Transfer Your Crypto From Gemini To BlockFi (2021 ...|||1160 x 2001

Tradovate New Pricing Options - \$0 Commission & amp; Platform Fees

Cmc Markets Sign In - Trade cfds on thousands of financial .

Bitsgap - Bitcoin & amp; Cryptocurrency Trading Platform

CFD & amp; Forex Trading Platform | CMC Markets. Improved FX spreads, longer trading hours. Tighter US dollar spreads. Trade USD/CAD from 1.3 points, down 23% from our original spread. Let' sget ready to ruble. Learn more. +. USD/CAD spread down 23%.

https://steer.finance/wp-content/uploads/2020/08/SushiAnnouncement-1200x774.png|||Steer Finance Joins The Sushi Incubator - Steer Finance|||1200 x 774

https://news.coincu.com/wp-content/uploads/2021/12/Huobi-Global-Announces-the-Introduction-of-Basic-Inc ome-offering-premium.jpg|||#Basic Income - CoinCu News|||1600 x 1067

Crypto arbitrage takes advantage of the fact that cryptocurrencies can be priced differently on different exchanges. Arbitrageurs can trade between exchanges or perform triangular arbitrage on a single exchange. Risks associated with arbitrage trading include slippage, price movement and transfer fees.

Crypto Arbitrage: How It Works & amp; Trading Strategies SoFi

https://assets.cmcmarkets.com/images/Uranium1204.jpg|||Uranium Stocks & amp; ETFs to Watch in 2021 | CMC Markets|||1200 x 900

Bitsgap - Crypto demo trading - free cryptocurrency trading .

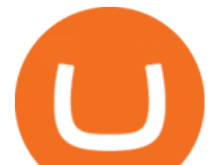

CFDs & amp; Forex Online Trading CMC Markets

5 Best Trading Platforms 2022 StockBrokers.com

https://ptkjtl.com/jpg/asx-dogs-2021-wide.jpg|||2021 dogs of the ASX: are they the bargains of 2022 | CMC ...|||1887 x 872

SushiSwap Tries to Pick Up the Pieces: A . - finance.yahoo.com

Videos for Platform+cmc+markets

Can I transfer my crypto holdings between my SoFi Invest account and an external wallet? No, but theres a reason why. We take security seriously at SoFi Invest and by having a closed system we can better secure your crypto assets. This means that your crypto assets are not held in a wallet and are offered as an investment only.

Bitsgap.com All-in-one trading automation platform for .

Bitcoin and Cryptocurrency Exchange Huobi Global

Step 1: Visit Huobi P2P. If you already have a user account, click Login and skip to Step 3 . If you dont have a user account, click Sign Up first. Step 2: On the Sign Up page, select Nationality and enter Phone Number, then set the login password and click Register. Step 3: click Log In in the upper .

Our Top Picks for Best Online Stock Trading Platforms. Fidelity - Best Overall; E\*Trade - Best for Beginners; TD Ameritrade - Best Web Platform; Charles Schwab - Best for ETFs; Betterment - Best for Hands-Off Investors; Webull - Best for Mobile; Vanguard - Best for Low-Cost Funds

tastyworks | trading

http://walletmonkey.io/wp-content/uploads/2021/07/blockficreditcard-1536x1302.png|||Blockfi Crypto Credit Card - Wallet Monkey|||1536 x 1302

Find The Right Brokerage - That' Right For You

https://bitsgap.com/content/images/2018/11/the-state-of-bitsgap-platform-update-30th-november-2018-1.png||| The state of Bitsgap platform update, 30th November, 2018|||1669 x 788

Magic Miner - Mine Hot Coins Every Day!-Huobi Global-Official .

https://cdn.publish0x.com/prod/fs/cachedimages/3388675994-3074a8c8cb979c0047dede9af53430e40003dfe4 7c854de38b12c2de73a0fd19.jpeg|||We Fell Below \$10k - 3.20.2020|||1080 x 1371

Trading Tutorial(Web)-Huobi Global-Official Huobi Website

Tastyworks Trading Platform Features tastyworks An .

https://assets.cmcmarkets.com/web\_redesign/img\_platform\_crypto\_order\_execution.png|||Cryptocurrency

Trading UK | Start Crypto Trading | CMC Markets|||1352 x 1180

Log in Huobi Huobi Global

https://www.davidkassa.com/images/blockfi-allowlist.png|||Crypto Interest Accounts - David Kassa|||2926 x 1391

Top Ranked ETF - How This ETF Ranked First - forbes.com

https://thefipharmacist.com/wp-content/uploads/2021/03/Crypto.com-Buy-From-Fiat-Wallet.jpeg|||Crypto.co m Vs BlockFi - Which Platform Is Better ...|||1242 x 1493

11 Best Online Brokers for Stock Trading of January 2022 .

Videos for Cryptocurrency+arbitrage

https://techobservatory.com/wp-content/uploads/2021/04/BlockFi-scaled.jpg|||12 Best Cryptocurrency Apps 2021 - Tech Observatory|||2560 x 1340

The new platform Bitsgap is designed to allow traders to easily trade and manage cryptocurrency on all exchanges from one interface. Bitsgap is a valuable tool in case you want to observe all the market quickly from one single interface. It  $&\#39$ : s the next generation platform for traders, lifting up an amateurish crypto trading world to the level of .

Where do I download the tastyworks desktop platform? To download our trading platform head to our homepage, tastyworks.com, then navigate to the Technology section or click here. The tastyworks desktop platform is the same platform you  $&\#39$ ; Il see when watching the tastytrade broadcast. The tastyworks desktop platform can be installed on a Mac or PC.

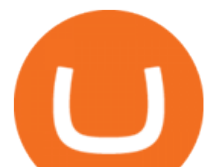

https://cryptomode.com/wp-content/uploads/2020/08/CryptoMode-SushiSwap-SUSHI.png|||SushiSwap Raises the bar for DeFi Smart Contract Security ...|||1500 x 843

https://i2.wp.com/centricbeats.com/wp-content/uploads/2021/07/blockfi-scaled.jpg?w=2560&ssl=1|||Bloc kFi - Crypto Interest Account up to 7.5% (APY ...|||2560 x 1041

https://yizhichoi.com/wp-content/uploads/2020/05/bamboo-archer-home-cover.jpg|||Yizhi Choi | Web & Graphic Designer | . |||1400 x 788

Videos for Bitsgap+demo

https://coincentral.com/wp-content/uploads/2017/12/tenx.png|||What Is TenX (PAY)? | An All-Inclusive Guide to the Crypto ...|||1894 x 1000

https://pooldax.com/blog/wp-content/uploads/2021/05/Risk-Free-Profit-With-Arbitrage-Trading\_MD-2048x1 365.jpg|||Risk-Free Profit With Arbitrage Trading|||2048 x 1365

How To Transfer To BlockFi (From Coinbase, Gemini, Etc .

https://assets.thetradingbible.com/reviews/4/cmc-web-platform-view-1.png|||CMC Markets Review 2021 - Safe or Scam? Pros and Cons|||1600 x 1018

CMC Markets - CFDs & amp; Forex

Huobi Global has a variety of features that make it an ideal place to buy and sell digital assets. Manage Your Assets Trade with up to 5X leverage for spot trading. Credit Card Payments Buy cryptocurrency with your credit card. Secure Storage Client funds are held in dedicated multi-signature. cold wallets. 24/7 security monitoring.

7 Best Online Stock Trading Platforms of January 2022

https://dailycoin.com/wp-content/uploads/2020/12/crypto-arbitrage-twitter.jpg|||Crypto Arbitrage: How to Profit From Market Imbalances ...|||1600 x 833

https://images.cointelegraph.com/images/1434\_aHR0cHM6Ly9zMy5jb2ludGVsZWdyYXBoLmNvbS9zdG9y YWdlL3VwbG9hZHMvdmlldy9jM2VmYTFjNmJjNmNhN2U5MTdhN2FiZDhiN2I4YjgyOS5qcGc=.jpg|||Cr ypto Lending Firm BlockFi Adds Support for Wire ...|||1434 x 955

It offers crypto coin arbitrage, also exchange based arbitrage, depending on user $&\#39$ ; selected percentage Our crypto arbitrage bot browser tool contains information about all popular crypto currencies like Bitcoin, Ethereum, XRP, EOS, plus many more. Coin arbitrage bot queries even the most recent transactions. SushiSwap

BITSGAP BEGINNER TUTORIAL - HOW TO GET STARTED USING DEMO .

Cmc markets invest is australia  $&\#39$ ; best value online broker. Easily accessible to our share trading clients from the support menu on our standard platform. Cmc Markets The Journey To Institutional Price Maker Fx Markets from www.fx-markets.com Trade cfds on thousands of financial instruments, 24 hours a day from sunday night to friday night .

Best crypto trading bots, Smart algorithmic orders, Portfolio & amp; Demo trading - everything you need to easily manage your assets within one interface.For more.

https://www.tbstat.com/wp/uploads/2021/01/Screen-Shot-2021-01-24-at-7.52.23-PM.png|||BlockFi Company Intelligence: Building a Crypto-Native ...|||2670 x 914

https://bitsgap.com/content/images/2020/07/Trading-Bitsgap-1.jpg|||Trading - Bitsgap blog|||2000 x 799 CMC Markets - CFDs & amp; Forex

https://e3.365dm.com/20/03/1600x900/skynews-markets-london-trader\_4950037.jpg?20200318093242|||CMC tycoon Cruddas targets Hargreaves Lansdown with new ...|||1600 x 900

https://www.daytradingforex.es/wp-content/uploads/2019/11/Screenshot-at-Nov-08-05-19-47-1536x1300.png| ||???? BITSGAP ¿Qué es? ¿Es Rentable? Opinión Personal 2021|||1536 x 1300

https://www.tbstat.com/wp/uploads/2021/01/Screen-Shot-2021-01-26-at-12.20.46-PM.png|||BlockFi Company Intelligence: Building a Crypto-Native ...|||2090 x 928

https://nomadcareers.com/wp-content/uploads/2020/09/screenshot\_20200905-012112\_\_017643510110638319 012-1.jpg|||Crypto Update Sept 2020 Nomadcareers|||1080 x 1033

Buy Crypto In 3 Minutes - Buy Bitcoin & amp; Crypto Instantly

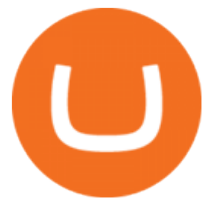

How to send bitcoin from Coinbase. Sign in to Coinbase, and navigate to the accounts tab on the navigation bar. Find the wallet you want to use for the transfer, and initiate the transfer process by clicking the send button. You will be prompted for the destination address. Here is where you .

https://bitsgap.com/content/images/2018/11/bid-ask.png|||Cryptocurrency bid and ask price meaning, difference and ...|||1696 x 927

CFD & amp; Forex Trading Platform CMC Markets

SushiSwap launched in September 2020 as a fork of Uniswap, the AMM which has become synonymous with the decentralized finance ( DeFi) movement and associated trading boom in DeFi tokens.

Videos for Huobi+web

Huobi Global is a world-leading Bitcoin (BTC) exchange. We offer clients digital currency announcements including USDT, BTC, ETH, EOS, XPR, LTC, etc. We're more authoritative in Bitcoin price and markets than other exchanges.

5 Best Trading Platforms for Beginners 2022 StockBrokers.com

A demo account is a great way to get started with Bitsgap as it will be more forgiving incase you happen to set the bot up in a way that is not beneficial to you at the moment. It lets you play around with fake money so no pressure :-). Many of the items below also apply to setting up a real money account as well.

*(end of excerpt)*